# **WSDiscovery**

*Release 2.0*

L.A. Fernando, Andrei Kopats, Pieter Jordaan, Petri Savolainen, N

**Apr 16, 2020**

## **TABLE OF CONTENTS:**

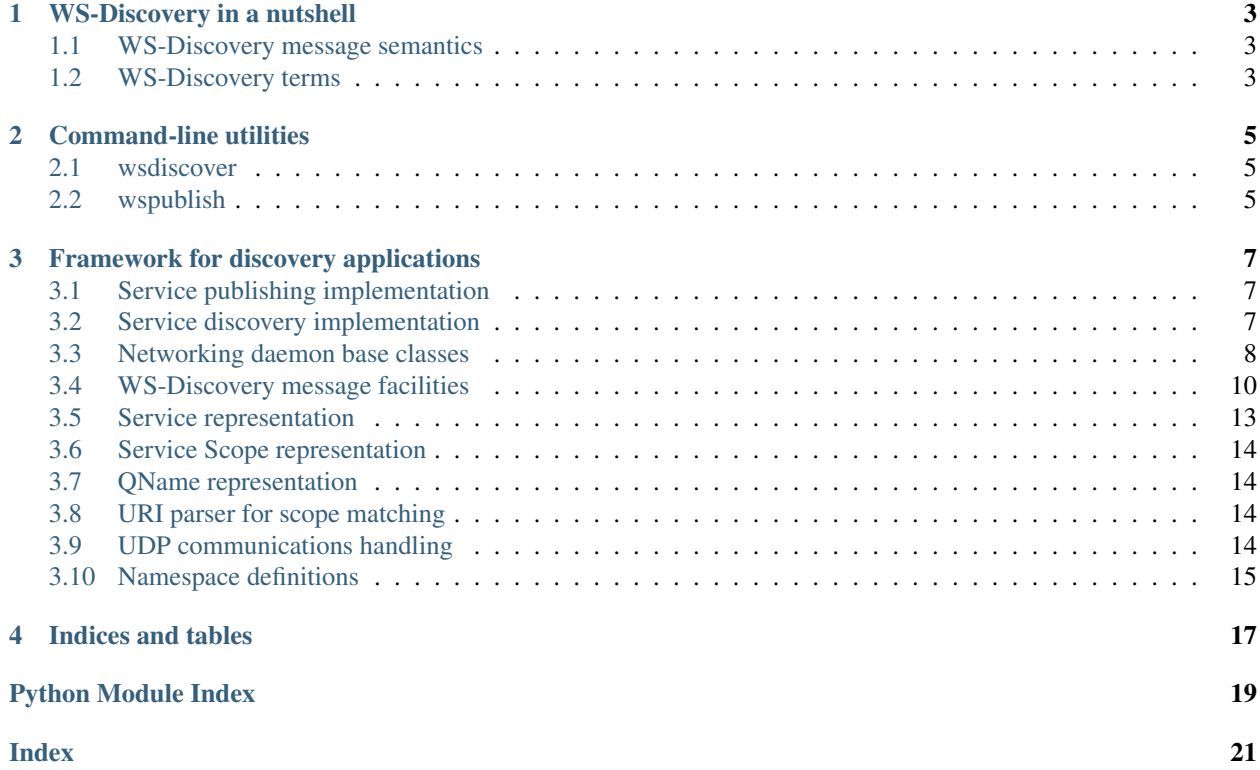

This package provides a short introduction to WS-Discovery, simple command-line tools for discovering and publishing services, and a framework for building WS-Discovery service publishing or discovery applications.

#### **CHAPTER**

### **WS-DISCOVERY IN A NUTSHELL**

<span id="page-6-9"></span><span id="page-6-0"></span>WS-Discovery (Web Services Discovery) is a standard widely used by network cameras and other connected devices such as printers. It is based on uni- and multicast [SOAP over UDP.](http://docs.oasis-open.org/ws-dd/soapoverudp/1.1/wsdd-soapoverudp-1.1-spec.html)

### <span id="page-6-1"></span>**1.1 WS-Discovery message semantics**

WS-Discovery defines the following **message semantics** for managing and discovering the availability of networked services.

See *[WS-Discovery terms](#page-6-2)* for explanation of some common terms.

<span id="page-6-6"></span>Hello A service *must* send a one-way multicast Hello message when it joins a network, or its metadata changes.

<span id="page-6-7"></span>Probe To discover services, optionally limited to a particular service type or scope, a client sends a Probe message. Probe can be unicast or multicast.

<span id="page-6-3"></span>Probe match When a service receives a matching Probe, it *must* respond with a Probe Match message.

<span id="page-6-4"></span>Resolve A client may send a one-way multicast Resolve message to locate service address(es).

<span id="page-6-8"></span>Resolve match When a service matches a Resolve message, it *must* respond with a unicast Resolve Match message.

<span id="page-6-5"></span>Bye A service *should* send a one-way multicast Bye message when preparing to leave a network.

### <span id="page-6-2"></span>**1.2 WS-Discovery terms**

Action In WS-Addressing, Action (URI) identifies the semantics of the message.

- QName A name used in XML is uniquely qualified when it's associated with a namespace (URI) it belongs to. This package provides a *[QName representation](#page-17-1)* implementation.
- Scope Scopes are common identifiers used for organizing web services into logical groups, serving a purpose similar to that of categories or tags. This package provides a *[Service Scope representation](#page-17-0)* implementation.
- EPR An Endpoint reference is an URI (Uniform Resource Identifier) that identifies a SOAP resource such as a WS-Discovery service. A EPR is included in a *[Probe match](#page-6-3)* message. A *[Resolve](#page-6-4)* message can then be used to retrieve actual network address for service.
- Envelope SOAP messages are wrapped in so-called envelopes. This package provides a *[WS-Discovery message](#page-13-1) [envelope & factories](#page-13-1)* implementation.

For details, see the full [WS-Discovery specification.](http://docs.oasis-open.org/ws-dd/discovery/1.1/wsdd-discovery-1.1-spec.html)

#### **CHAPTER**

**TWO**

### **COMMAND-LINE UTILITIES**

<span id="page-8-3"></span><span id="page-8-0"></span>There are two command-line tools available for discovering and publishing services.

### <span id="page-8-1"></span>**2.1 wsdiscover**

Discover services using WS-Discovery

wsdiscover [OPTIONS]

#### **Options**

- **-s**, **--scope** <scope> Full scope URI, eg. onvif://www.onvif.org/Model/
- **-a**, **--address** <address> Service address
- **-p**, **--port** <port> Service port
- **-l**, **--loglevel** <loglevel> Log level; one of INFO, DEBUG, WARNING, ERROR
- **-c**, **--capture** <capture> Capture messages to a file

### <span id="page-8-2"></span>**2.2 wspublish**

Publish services using WS-Discovery

wspublish [OPTIONS]

#### <span id="page-9-0"></span>**Options**

- **-s**, **--scope** <scope> Full scope URI, eg. onvif://www.onvif.org/Model/
- **-t**, **--typename** <typename> Qualified type name, eg. [https://myservicesns:myservice\\_type](https://myservicesns:myservice_type)
- **-a**, **--address** <address> Service IP address
- **-p**, **--port** <port> Service port
- **-l**, **--loglevel** <loglevel> Log level; one of INFO, DEBUG, WARNING, ERROR
- **-c**, **--capture** <capture> Capture messages to a file

**CHAPTER**

**THREE**

#### <span id="page-10-3"></span>**FRAMEWORK FOR DISCOVERY APPLICATIONS**

<span id="page-10-0"></span>Reusable facilities for implementing networked service publishing and discovery applications.

#### <span id="page-10-1"></span>**3.1 Service publishing implementation**

```
class wsdiscovery.publishing.ThreadedWSPublishing(**kwargs)
    Bases: wsdiscovery.threaded.ThreadedNetworking, wsdiscovery.publishing.
```
Publishing, [wsdiscovery.daemon.Daemon](#page-11-1)

threaded service publishing

```
clearLocalServices()
```
send Bye messages for the services and remove them

```
publishService(types, scopes, xAddrs)
     Publish a service with the given TYPES, SCOPES and XAddrs (service addresses)
```
if xAddrs contains item, which includes {ip} pattern, one item per IP address will be sent

```
start()
```
start networking - should be called before using other methods

```
stop()
```
cleans up and stops networking

#### <span id="page-10-2"></span>**3.2 Service discovery implementation**

```
class wsdiscovery.discovery.ThreadedWSDiscovery(**kwargs)
```
Bases: [wsdiscovery.daemon.Daemon](#page-11-1), wsdiscovery.discovery.Discovery, [wsdiscovery.threaded.ThreadedNetworking](#page-12-0)

Full threaded service discovery implementation

```
clearRemoteServices()
```
clears remotely discovered services

```
searchServices(types=None, scopes=None, address=None, port=None, timeout=3)
    search for services given the TYPES and SCOPES in a given TIMEOUT
```
#### **setRemoteServiceByeCallback**(*cb*)

Set callback, which will be called when new service appeared online and sent Hi message Service is passed as a parameter to the callback Set None to disable callback

```
setRemoteServiceHelloCallback(cb, types=None, scopes=None)
```
Set callback, which will be called when new service appeared online and sent Hi message

typesFilter and scopesFilter might be list of types and scopes. If filter is set, callback is called only for Hello messages, which match filter

Set None to disable callback

```
setRemoveServiceDisappearedCallback(cb)
```
Set callback, which will be called when new service disappears Service uuid is passed as a parameter to the callback Set None to disable callback

```
start()
```
start networking - should be called before using other methods

```
stop()
```
cleans up and stops networking

### <span id="page-11-0"></span>**3.3 Networking daemon base classes**

The framework decouples WS-Discovery messaging functionality from the actual networking system implementation.

A set of base classes are provided for creating networked service discovery and/or publishing implementations:

#### <span id="page-11-2"></span>**3.3.1 Generic networking base daemon**

Generic networking-agnostic WS-Discovery messaging daemon mixin implementation.

```
class wsdiscovery.daemon.Daemon(uuid_=None, capture=None, ttl=1, **kwargs)
     generic WS-Discovery messaging daemon implementation
```
**\_sendBye**(*service*)

```
_sendHello(service)
```
**\_sendProbe**(*types=None*, *scopes=None*, *address=None*, *port=None*)

**\_sendProbeMatch**(*services*, *relatesTo*, *addr*)

```
_sendResolve(epr)
```
**\_sendResolveMatch**(*service*, *relatesTo*, *addr*)

**envReceived**(*env*, *addr*)

#### <span id="page-11-3"></span>**3.3.2 Threaded networking base classes**

Threaded networking facilities for implementing threaded WS-Discovery daemons.

```
class wsdiscovery.threaded.AddressMonitorThread(wsd)
     trigger address change callbacks when local service addresses change
```
**\_updateAddrs**()

**run**()

Method representing the thread's activity.

You may override this method in a subclass. The standard run() method invokes the callable object passed to the object's constructor as the target argument, if any, with sequential and keyword arguments taken from the args and kwargs arguments, respectively.

<span id="page-12-1"></span>**class** wsdiscovery.threaded.**NetworkingThread**(*observer*, *capture=None*)

```
static _createMulticastInSocket()
```
**static \_createMulticastOutSocket**(*addr*, *ttl*)

**static \_makeMreq**(*addr*)

```
_recvMessages()
```
**\_sendMsg**(*msg*)

```
_sendPendingMessages()
    Method sleeps, if nothing to do
```
**addMulticastMessage**(*env*, *addr*, *port*, *initialDelay=0*)

```
addSourceAddr(addr)
    None means 'system default'
```
**addUnicastMessage**(*env*, *addr*, *port*, *initialDelay=0*)

#### **join**()

Wait until the thread terminates.

This blocks the calling thread until the thread whose join() method is called terminates – either normally or through an unhandled exception or until the optional timeout occurs.

When the timeout argument is present and not None, it should be a floating point number specifying a timeout for the operation in seconds (or fractions thereof). As join() always returns None, you must call is\_alive() after join() to decide whether a timeout happened – if the thread is still alive, the join() call timed out.

When the timeout argument is not present or None, the operation will block until the thread terminates.

A thread can be join()ed many times.

join() raises a RuntimeError if an attempt is made to join the current thread as that would cause a deadlock. It is also an error to join() a thread before it has been started and attempts to do so raises the same exception.

#### **removeSourceAddr**(*addr*)

**run**()

Method representing the thread's activity.

You may override this method in a subclass. The standard run() method invokes the callable object passed to the object's constructor as the target argument, if any, with sequential and keyword arguments taken from the args and kwargs arguments, respectively.

#### **start**()

Start the thread's activity.

It must be called at most once per thread object. It arranges for the object's run() method to be invoked in a separate thread of control.

This method will raise a RuntimeError if called more than once on the same thread object.

```
class wsdiscovery.threaded.ThreadedNetworking(**kwargs)
```
handle threaded networking start & stop, address add/remove & message sending

```
_startThreads()
```

```
_stopThreads()
```

```
addSourceAddr(addr)
```
#### <span id="page-13-2"></span>**removeSourceAddr**(*addr*)

```
sendMulticastMessage(env, initialDelay=0)
    handle multicast message sending
```
**sendUnicastMessage**(*env*, *host*, *port*, *initialDelay=0*) handle unicast message sending

```
start()
     start networking - should be called before using other methods
```
**stop**()

cleans up and stops networking

```
class wsdiscovery.threaded._StoppableDaemonThread
    Stoppable daemon thread.
```
run() method shall exit, when self.\_quitEvent.wait() returned True

```
schedule_stop()
```
Schedule stopping the thread. Use join() to wait, until thread really has been stopped

### <span id="page-13-0"></span>**3.4 WS-Discovery message facilities**

#### <span id="page-13-1"></span>**3.4.1 WS-Discovery message envelope & factories**

SOAP envelope implementation.

```
class wsdiscovery.envelope.SoapEnvelope
    envelope implementation
    getAction()
    getEPR()
    getInstanceId()
    getMessageId()
    getMessageNumber()
    getMetadataVersion()
    getProbeResolveMatches()
    getRelatesTo()
    getRelationshipType()
    getReplyTo()
    getScopes()
    getSequenceId()
    getTo()
    getTypes()
```

```
setAction(action)
setEPR(epr)
```
**getXAddrs**()

```
setInstanceId(instanceId)
setMessageId(messageId)
setMessageNumber(messageNumber)
setMetadataVersion(metadataVersion)
setProbeResolveMatches(probeResolveMatches)
setRelatesTo(relatesTo)
setRelationshipType(relationshipType)
setReplyTo(replyTo)
setScopes(scopes)
setSequenceId(sequenceId)
setTo(to)
setTypes(types)
setXAddrs(xAddrs)
```
#### <span id="page-14-1"></span>**3.4.2 WS-Discovery messages (de)serialization**

Functions to serialize and deserialize messages between SOAP envelope & string representations

```
wsdiscovery.message.createSOAPMessage(env)
    serialize SOAP envelopes into XML strings
```

```
wsdiscovery.message.parseSOAPMessage(data, ipAddr)
     deserialize XML message strings into SOAP envelope objects
```
Serialization & deserialization functions for each message:

#### <span id="page-14-0"></span>**Bye message (de)serialization**

Serialize & parse WS-Discovery Bye SOAP messages

```
wsdiscovery.actions.bye.constructBye(service)
     construct an envelope that represents a Bye message
```

```
wsdiscovery.actions.bye.createByeMessage(env)
     serialize a SOAP envelope object into a string
```

```
wsdiscovery.actions.bye.parseByeMessage(dom)
    parse a XML message into a SOAP envelope object
```
#### <span id="page-15-4"></span><span id="page-15-0"></span>**Hello message (de)serialization**

Serialize & parse WS-Discovery Hello SOAP messages

- wsdiscovery.actions.hello.**constructHello**(*service*) construct an envelope that represents a Hello message
- wsdiscovery.actions.hello.**createHelloMessage**(*env*) serialize a SOAP envelope object into a string
- wsdiscovery.actions.hello.**parseHelloMessage**(*dom*) parse a XML message into a SOAP envelope object

#### <span id="page-15-1"></span>**Probe message (de)serialization**

Serialize & parse WS-Discovery Probe SOAP messages

- wsdiscovery.actions.probe.**constructProbe**(*types*, *scopes*) construct an envelope that represents a Probe message
- wsdiscovery.actions.probe.**createProbeMessage**(*env*) serialize a SOAP envelope object into a string
- wsdiscovery.actions.probe.**parseProbeMessage**(*dom*) parse a XML message into a SOAP envelope object

#### <span id="page-15-2"></span>**Probe match message (de)serialization**

Serialize & parse WS-Discovery Probe Match SOAP messages

- wsdiscovery.actions.probematch.**constructProbeMatch**(*services*, *relatesTo*) construct an envelope that represents a Probe Match message
- wsdiscovery.actions.probematch.**createProbeMatchMessage**(*env*) serialize a SOAP envelope object into a string
- wsdiscovery.actions.probematch.**parseProbeMatchMessage**(*dom*) parse a XML message into a SOAP envelope object

#### <span id="page-15-3"></span>**Resolve message (de)serialization**

Serialize & parse WS-Discovery Resolve SOAP messages

- wsdiscovery.actions.resolve.**constructResolve**(*epr*) construct an envelope that represents a Resolve message
- wsdiscovery.actions.resolve.**createResolveMessage**(*env*) serialize a SOAP envelope object into a string
- wsdiscovery.actions.resolve.**parseResolveMessage**(*dom*) parse a XML message into a SOAP envelope object

#### <span id="page-16-2"></span><span id="page-16-1"></span>**Resolve match message (de)serialization**

Serialize & parse WS-Discovery Resolve Match SOAP messages

- wsdiscovery.actions.resolvematch.**constructResolveMatch**(*service*, *relatesTo*) construct an envelope that represents a Resolve Match message
- wsdiscovery.actions.resolvematch.**createResolveMatchMessage**(*env*) serialize a SOAP envelope object into a string
- wsdiscovery.actions.resolvematch.**parseResolveMatchMessage**(*dom*) parse a XML message into a SOAP envelope object

#### See also:

*[WS-Discovery message envelope & factories](#page-13-1)*

### <span id="page-16-0"></span>**3.5 Service representation**

Discoverable WS-Discovery service.

```
class wsdiscovery.service.Service(types, scopes, xAddrs, epr, instanceId)
     A web service representation implementation
```
**getEPR**() get endpoint reference

**getInstanceId**()

```
getMessageNumber()
```

```
getMetadataVersion()
```
**getScopes**() get the service scopes

**getTypes**() get service types

**getXAddrs**()

get service network address

```
incrementMessageNumber()
```

```
setEPR(epr)
```
set endpoint reference

**setInstanceId**(*instanceId*)

**setMessageNumber**(*messageNumber*)

```
setMetadataVersion(metadataVersion)
```
**setScopes**(*scopes*) set the service scopes

**setTypes**(*types*) set service types

**setXAddrs**(*xAddrs*) set service network address

### <span id="page-17-4"></span><span id="page-17-0"></span>**3.6 Service Scope representation**

Service scopes are used to constrain service discovery.

```
class wsdiscovery.scope.Scope(value, matchBy=None)
     Service scope implementation.
```

```
getMatchBy()
```

```
getQuotedValue()
```

```
getValue()
```
#### <span id="page-17-1"></span>**3.7 QName representation**

Qualified name support; see e.g. <https://en.wikipedia.org/wiki/QName>

```
class wsdiscovery.qname.QName(namespace, localname, namespace_prefix=None)
     Qualified name implementation
```
**getFullname**()

```
getLocalname()
```
**getNamespace**()

**getNamespacePrefix**()

### <span id="page-17-2"></span>**3.8 URI parser for scope matching**

Module with URI implementation that supports service scope matching

```
class wsdiscovery.uri.URI(uri)
     URI implementation with additional functionality useful for service scope matching
     getAuthority()
```

```
getPath()
getPathExQueryFragment()
```
**getScheme**()

### <span id="page-17-3"></span>**3.9 UDP communications handling**

UDP (User Datagram Protocol) message implementation that helps with management of unicast/multicast semantics and repeat & delay handling.

WS-Discovery spec dictates that the example algorithm provided in SOAP-over-UDP spec is to be used; see

[http://docs.oasis-open.org/ws-dd/soapoverudp/1.1/os/wsdd-soapoverudp-1.1-spec-os.html#\\_Toc229451838](http://docs.oasis-open.org/ws-dd/soapoverudp/1.1/os/wsdd-soapoverudp-1.1-spec-os.html#_Toc229451838)

**class** wsdiscovery.udp.**UDPMessage**(*env*, *addr*, *port*, *msgType*, *initialDelay=0*) UDP message management implementation

```
MULTICAST = 'multicast'
UNICAST = 'unicast'
```

```
canSend()
getAddr()
getEnv()
getPort()
isFinished()
msgType()
refresh()
```
### <span id="page-18-0"></span>**3.10 Namespace definitions**

SOAP & WS-Discovery XML namespaces used by the package

- wsdiscovery.namespaces.**NS\_ACTION\_BYE = 'http://schemas.xmlsoap.org/ws/2005/04/discovery/Bye'** *[Bye](#page-6-5)* message namespace
- wsdiscovery.namespaces.**NS\_ACTION\_HELLO = 'http://schemas.xmlsoap.org/ws/2005/04/discovery/Hello'** *[Hello](#page-6-6)* message namespace
- wsdiscovery.namespaces.**NS\_ACTION\_PROBE = 'http://schemas.xmlsoap.org/ws/2005/04/discovery/Probe'** *[Probe](#page-6-7)* message namespace
- wsdiscovery.namespaces.NS\_ACTION\_PROBE\_MATCH = 'http://schemas.xmlsoap.org/ws/2005/04/disco *[Probe match](#page-6-3)* message namespace
- wsdiscovery.namespaces.NS\_ACTION\_RESOLVE = 'http://schemas.xmlsoap.org/ws/2005/04/discover *[Resolve](#page-6-4)* message namespace
- wsdiscovery.namespaces.NS\_ACTION\_RESOLVE\_MATCH = 'http://schemas.xmlsoap.org/ws/2005/04/dis *[Resolve match](#page-6-8)* message namespace
- wsdiscovery.namespaces.**NS\_ADDRESSING = 'http://schemas.xmlsoap.org/ws/2004/08/addressing'** Addressing namespace
- wsdiscovery.namespaces.**NS\_DISCOVERY = 'http://schemas.xmlsoap.org/ws/2005/04/discovery'** Discovery namespace
- wsdiscovery.namespaces.**NS\_SOAPENV = 'http://www.w3.org/2003/05/soap-envelope'** SOAP envelope namespace

### **CHAPTER**

### **FOUR**

### **INDICES AND TABLES**

- <span id="page-20-0"></span>• genindex
- modindex
- search

### **PYTHON MODULE INDEX**

#### <span id="page-22-0"></span>w

```
wsdiscovery.actions.bye, 11
wsdiscovery.actions.hello, 12
wsdiscovery.actions.probe, 12
wsdiscovery.actions.probematch, 12
wsdiscovery.actions.resolve, 12
wsdiscovery.actions.resolvematch, 13
wsdiscovery.daemon, 8
wsdiscovery.envelope, 10
wsdiscovery.message, 11
wsdiscovery.namespaces, 15
wsdiscovery.qname, 14
wsdiscovery.scope, 14
wsdiscovery.service, 13
wsdiscovery.threaded, 8
wsdiscovery.udp, 14
wsdiscovery.uri, 14
```
#### **INDEX**

### <span id="page-24-0"></span>Symbols

```
_StoppableDaemonThread (class in wsdiscov-
       ery.threaded), 10
_createMulticastInSocket() (wsdiscov-
       ery.threaded.NetworkingThread static method),
       \overline{Q}_createMulticastOutSocket() (wsdiscov-
       ery.threaded.NetworkingThread static method),
       9
_makeMreq() (wsdiscov-
       ery.threaded.NetworkingThread static method),
       9
_recvMessages() (wsdiscov-
       ery.threaded.NetworkingThread method),
       9
_sendBye() (wsdiscovery.daemon.Daemon method), 8
_sendHello() (wsdiscovery.daemon.Daemon
       method), 8
_sendMsg() (wsdiscovery.threaded.NetworkingThread
       method), 9
_sendPendingMessages() (wsdiscov-
       ery.threaded.NetworkingThread method),
       9
_sendProbe() (wsdiscovery.daemon.Daemon
       method), 8
_sendProbeMatch() (wsdiscovery.daemon.Daemon
       method), 8
_sendResolve() (wsdiscovery.daemon.Daemon
       method), 8
_sendResolveMatch() (wsdiscov-
       ery.daemon.Daemon method), 8
_startThreads() (wsdiscov-
       ery.threaded.ThreadedNetworking method),
       \overline{Q}_stopThreads() (wsdiscov-
       ery.threaded.ThreadedNetworking method),
       9
_updateAddrs() (wsdiscov-
       ery.threaded.AddressMonitorThread method),
       8
--address <address>
   wsdiscover command line option, 5
```

```
wspublish command line option, 6
--capture <capture>
   wsdiscover command line option, 5
   wspublish command line option, 6
--loglevel <loglevel>
   wsdiscover command line option, 5
   wspublish command line option, 6
--port <port>
   wsdiscover command line option, 5
   wspublish command line option, 6
--scope <scope>
   wsdiscover command line option, 5
   wspublish command line option, 6
--typename <typename>
   wspublish command line option, 6
-awsdiscover command line option, 5
   wspublish command line option, 6
-cwsdiscover command line option, 5
   wspublish command line option, 6
-1wsdiscover command line option, 5
   wspublish command line option, 6
-p
   wsdiscover command line option, 5
   wspublish command line option, 6
-Swsdiscover command line option, 5
   wspublish command line option, 6
-t
   wspublish command line option, 6
A
Action, 3
```
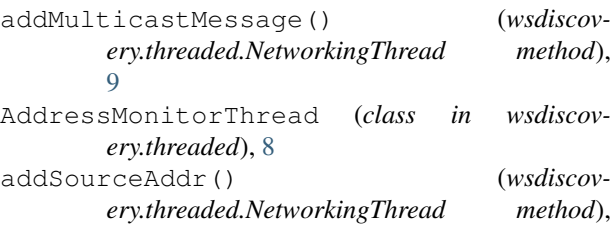

[9](#page-12-1)

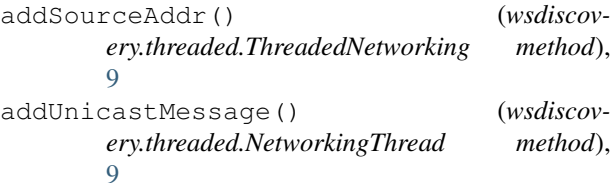

### B

Bye, [3](#page-6-9)

### C

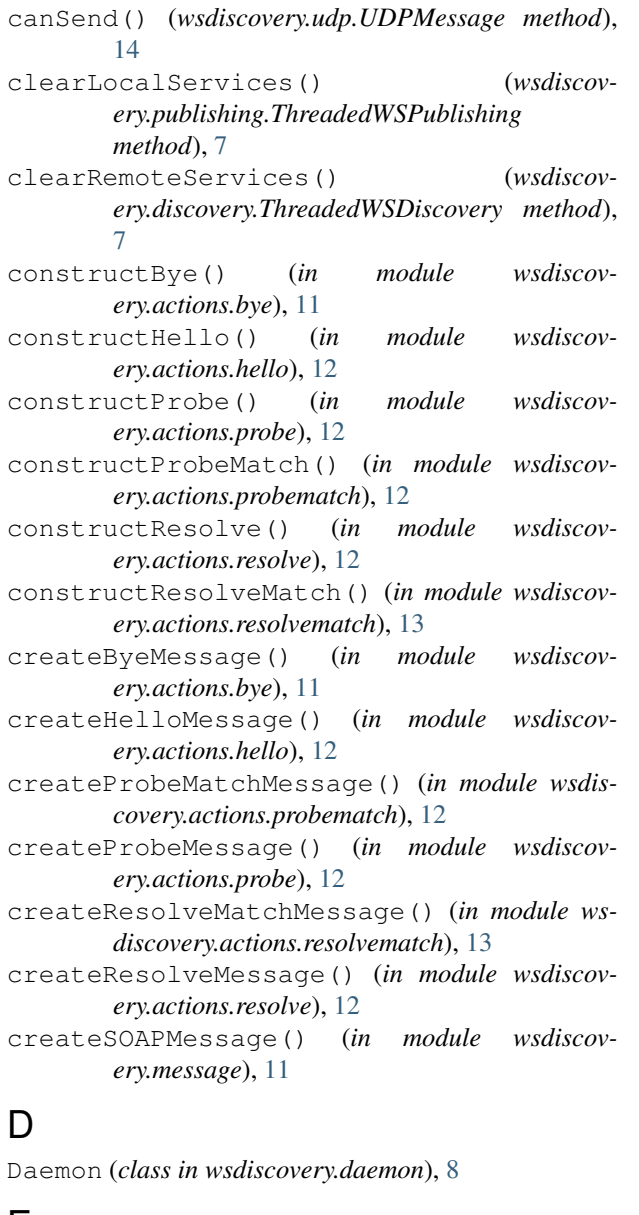

### E

Envelope, [3](#page-6-9) envReceived() (*wsdiscovery.daemon.Daemon method*), [8](#page-11-4)

EPR, [3](#page-6-9)

#### G

getAction() (*wsdiscovery.envelope.SoapEnvelope method*), [10](#page-13-2) getAddr() (*wsdiscovery.udp.UDPMessage method*), [15](#page-18-1) getAuthority() (*wsdiscovery.uri.URI method*), [14](#page-17-4) getEnv() (*wsdiscovery.udp.UDPMessage method*), [15](#page-18-1) getEPR() (*wsdiscovery.envelope.SoapEnvelope method*), [10](#page-13-2) getEPR() (*wsdiscovery.service.Service method*), [13](#page-16-2) getFullname() (*wsdiscovery.qname.QName method*), [14](#page-17-4) getInstanceId() (*wsdiscovery.envelope.SoapEnvelope method*), [10](#page-13-2) getInstanceId() (*wsdiscovery.service.Service method*), [13](#page-16-2) getLocalname() (*wsdiscovery.qname.QName method*), [14](#page-17-4) getMatchBy() (*wsdiscovery.scope.Scope method*), [14](#page-17-4) getMessageId() (*wsdiscovery.envelope.SoapEnvelope method*), [10](#page-13-2) getMessageNumber() (*wsdiscovery.envelope.SoapEnvelope method*), [10](#page-13-2) getMessageNumber() (*wsdiscovery.service.Service method*), [13](#page-16-2) getMetadataVersion() (*wsdiscovery.envelope.SoapEnvelope method*), [10](#page-13-2) getMetadataVersion() (*wsdiscovery.service.Service method*), [13](#page-16-2) getNamespace() (*wsdiscovery.qname.QName method*), [14](#page-17-4) getNamespacePrefix() (*wsdiscovery.qname.QName method*), [14](#page-17-4) getPath() (*wsdiscovery.uri.URI method*), [14](#page-17-4) getPathExQueryFragment() (*wsdiscovery.uri.URI method*), [14](#page-17-4) getPort() (*wsdiscovery.udp.UDPMessage method*), [15](#page-18-1) getProbeResolveMatches() (*wsdiscovery.envelope.SoapEnvelope method*), [10](#page-13-2) getQuotedValue() (*wsdiscovery.scope.Scope method*), [14](#page-17-4) getRelatesTo() (*wsdiscovery.envelope.SoapEnvelope method*), [10](#page-13-2) getRelationshipType() (*wsdiscovery.envelope.SoapEnvelope method*), [10](#page-13-2) getReplyTo() (*wsdiscovery.envelope.SoapEnvelope method*), [10](#page-13-2) getScheme() (*wsdiscovery.uri.URI method*), [14](#page-17-4) getScopes() (*wsdiscovery.envelope.SoapEnvelope method*), [10](#page-13-2)

getScopes() (*wsdiscovery.service.Service method*), [13](#page-16-2)

getSequenceId() (*wsdiscovery.envelope.SoapEnvelope method*), [10](#page-13-2)

getTo() (*wsdiscovery.envelope.SoapEnvelope method*), [10](#page-13-2)

getTypes() (*wsdiscovery.envelope.SoapEnvelope method*), [10](#page-13-2)

getTypes() (*wsdiscovery.service.Service method*), [13](#page-16-2) getValue() (*wsdiscovery.scope.Scope method*), [14](#page-17-4)

getXAddrs() (*wsdiscovery.envelope.SoapEnvelope method*), [10](#page-13-2)

getXAddrs() (*wsdiscovery.service.Service method*), [13](#page-16-2)

### H

Hello, [3](#page-6-9)

### I

incrementMessageNumber() (*wsdiscovery.service.Service method*), [13](#page-16-2) isFinished() (*wsdiscovery.udp.UDPMessage method*), [15](#page-18-1)

### J

join() (*wsdiscovery.threaded.NetworkingThread method*), [9](#page-12-1)

### M

module wsdiscovery.actions.bye, [11](#page-14-2) wsdiscovery.actions.hello, [12](#page-15-4) wsdiscovery.actions.probe, [12](#page-15-4) wsdiscovery.actions.probematch, [12](#page-15-4) wsdiscovery.actions.resolve, [12](#page-15-4) wsdiscovery.actions.resolvematch, [13](#page-16-2) wsdiscovery.daemon, [8](#page-11-4) wsdiscovery.envelope, [10](#page-13-2) wsdiscovery.message, [11](#page-14-2) wsdiscovery.namespaces, [15](#page-18-1) wsdiscovery.qname, [14](#page-17-4) wsdiscovery.scope, [14](#page-17-4) wsdiscovery.service, [13](#page-16-2) wsdiscovery.threaded, [8](#page-11-4) wsdiscovery.udp, [14](#page-17-4) wsdiscovery.uri, [14](#page-17-4) msgType() (*wsdiscovery.udp.UDPMessage method*), [15](#page-18-1) MULTICAST (*wsdiscovery.udp.UDPMessage attribute*), [14](#page-17-4) N NetworkingThread (*class in wsdiscovery.threaded*),

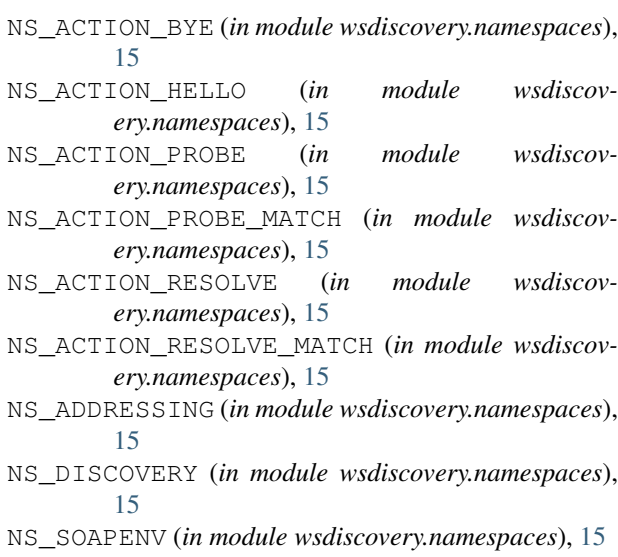

### P

parseByeMessage() (*in module wsdiscovery.actions.bye*), [11](#page-14-2) parseHelloMessage() (*in module wsdiscovery.actions.hello*), [12](#page-15-4) parseProbeMatchMessage() (*in module wsdiscovery.actions.probematch*), [12](#page-15-4) parseProbeMessage() (*in module wsdiscovery.actions.probe*), [12](#page-15-4) parseResolveMatchMessage() (*in module wsdiscovery.actions.resolvematch*), [13](#page-16-2) parseResolveMessage() (*in module wsdiscovery.actions.resolve*), [12](#page-15-4) parseSOAPMessage() (*in module wsdiscovery.message*), [11](#page-14-2) Probe, [3](#page-6-9) Probe match, [3](#page-6-9) publishService() (*wsdiscovery.publishing.ThreadedWSPublishing method*), [7](#page-10-3)

### Q

OName. [3](#page-6-9) QName (*class in wsdiscovery.qname*), [14](#page-17-4)

#### R

refresh() (*wsdiscovery.udp.UDPMessage method*), [15](#page-18-1) removeSourceAddr() (*wsdiscovery.threaded.NetworkingThread method*), [9](#page-12-1) removeSourceAddr() (*wsdiscovery.threaded.ThreadedNetworking method*), [9](#page-12-1) Resolve, [3](#page-6-9) Resolve match, [3](#page-6-9)

[9](#page-12-1)

- run() (*wsdiscovery.threaded.AddressMonitorThread method*), [8](#page-11-4)
- run() (*wsdiscovery.threaded.NetworkingThread method*), [9](#page-12-1)

### S

schedule\_stop() (*wsdiscovery.threaded.\_StoppableDaemonThread method*), [10](#page-13-2) Scope, [3](#page-6-9) Scope (*class in wsdiscovery.scope*), [14](#page-17-4) searchServices() (*wsdiscovery.discovery.ThreadedWSDiscovery method*), [7](#page-10-3) sendMulticastMessage() (*wsdiscovery.threaded.ThreadedNetworking method*), [10](#page-13-2) sendUnicastMessage() (*wsdiscovery.threaded.ThreadedNetworking method*), [10](#page-13-2) Service (*class in wsdiscovery.service*), [13](#page-16-2) setAction() (*wsdiscovery.envelope.SoapEnvelope method*), [10](#page-13-2) setEPR() (*wsdiscovery.envelope.SoapEnvelope method*), [10](#page-13-2) setEPR() (*wsdiscovery.service.Service method*), [13](#page-16-2) setInstanceId() (*wsdiscovery.envelope.SoapEnvelope method*), [10](#page-13-2) setInstanceId() (*wsdiscovery.service.Service method*), [13](#page-16-2) setMessageId() (*wsdiscovery.envelope.SoapEnvelope method*), [11](#page-14-2) setMessageNumber() (*wsdiscovery.envelope.SoapEnvelope method*), [11](#page-14-2) setMessageNumber() (*wsdiscovery.service.Service method*), [13](#page-16-2) setMetadataVersion() (*wsdiscovery.envelope.SoapEnvelope method*), [11](#page-14-2) setMetadataVersion() (*wsdiscovery.service.Service method*), [13](#page-16-2) setProbeResolveMatches() (*wsdiscovery.envelope.SoapEnvelope method*), [11](#page-14-2) setRelatesTo() (*wsdiscovery.envelope.SoapEnvelope method*), [11](#page-14-2) setRelationshipType() (*wsdiscovery.envelope.SoapEnvelope method*), [11](#page-14-2) setRemoteServiceByeCallback() (*wsdiscovery.discovery.ThreadedWSDiscovery method*), [7](#page-10-3) setRemoteServiceHelloCallback() (*wsdiscovery.discovery.ThreadedWSDiscovery method*), [7](#page-10-3) setRemoveServiceDisappearedCallback() (*wsdiscovery.discovery.ThreadedWSDiscovery*

*method*), [8](#page-11-4) setReplyTo() (*wsdiscovery.envelope.SoapEnvelope method*), [11](#page-14-2) setScopes() (*wsdiscovery.envelope.SoapEnvelope method*), [11](#page-14-2) setScopes() (*wsdiscovery.service.Service method*), [13](#page-16-2) setSequenceId() (*wsdiscovery.envelope.SoapEnvelope method*), [11](#page-14-2) setTo() (*wsdiscovery.envelope.SoapEnvelope method*), [11](#page-14-2) setTypes() (*wsdiscovery.envelope.SoapEnvelope method*), [11](#page-14-2) setTypes() (*wsdiscovery.service.Service method*), [13](#page-16-2) setXAddrs() (*wsdiscovery.envelope.SoapEnvelope method*), [11](#page-14-2) setXAddrs() (*wsdiscovery.service.Service method*), [13](#page-16-2) SoapEnvelope (*class in wsdiscovery.envelope*), [10](#page-13-2) start() (*wsdiscovery.discovery.ThreadedWSDiscovery method*), [8](#page-11-4) start() (*wsdiscovery.publishing.ThreadedWSPublishing method*), [7](#page-10-3) start() (*wsdiscovery.threaded.NetworkingThread method*), [9](#page-12-1) start() (*wsdiscovery.threaded.ThreadedNetworking method*), [10](#page-13-2) stop() (*wsdiscovery.discovery.ThreadedWSDiscovery method*), [8](#page-11-4) stop() (*wsdiscovery.publishing.ThreadedWSPublishing method*), [7](#page-10-3) stop() (*wsdiscovery.threaded.ThreadedNetworking method*), [10](#page-13-2) T

ThreadedNetworking (*class in wsdiscovery.threaded*), [9](#page-12-1)

ThreadedWSDiscovery (*class in wsdiscovery.discovery*), [7](#page-10-3)

ThreadedWSPublishing (*class in wsdiscovery.publishing*), [7](#page-10-3)

#### U

UDPMessage (*class in wsdiscovery.udp*), [14](#page-17-4) UNICAST (*wsdiscovery.udp.UDPMessage attribute*), [14](#page-17-4) URI (*class in wsdiscovery.uri*), [14](#page-17-4)

#### W

wsdiscover command line option --address <address>, [5](#page-8-3) --capture <capture>, [5](#page-8-3) --loglevel <loglevel>, [5](#page-8-3) --port <port>, [5](#page-8-3) --scope <scope>, [5](#page-8-3)

```
555-p, 5
   5wsdiscovery.actions.bye
   module, 11
wsdiscovery.actions.hello
   module, 12
wsdiscovery.actions.probe
   module, 12
wsdiscovery.actions.probematch
   module, 12
wsdiscovery.actions.resolve
   module, 12
wsdiscovery.actions.resolvematch
   module, 13
wsdiscovery.daemon
   module, 8
wsdiscovery.envelope
   module, 10
wsdiscovery.message
   module, 11
wsdiscovery.namespaces
   module, 15
wsdiscovery.qname
   module, 14
wsdiscovery.scope
   module, 14
wsdiscovery.service
   module, 13
wsdiscovery.threaded
   module, 8
wsdiscovery.udp
   module, 14
wsdiscovery.uri
   module, 14
wspublish command line option
   --address <address>, 6
   --capture <capture>, 6
   --loglevel <loglevel>, 6
   6
   --scope <scope>, 6
   --typename <typename>, 6
   66666-t, 6
```